technische universität

# **Leitfaden für Abschlussarbeiten**

an der

## **Professur Unternehmensführung**

Prof. Dr. Lorenz Graf-Vlachy

Version 08 Datum 25.01.2023

## Inhaltsverzeichnis

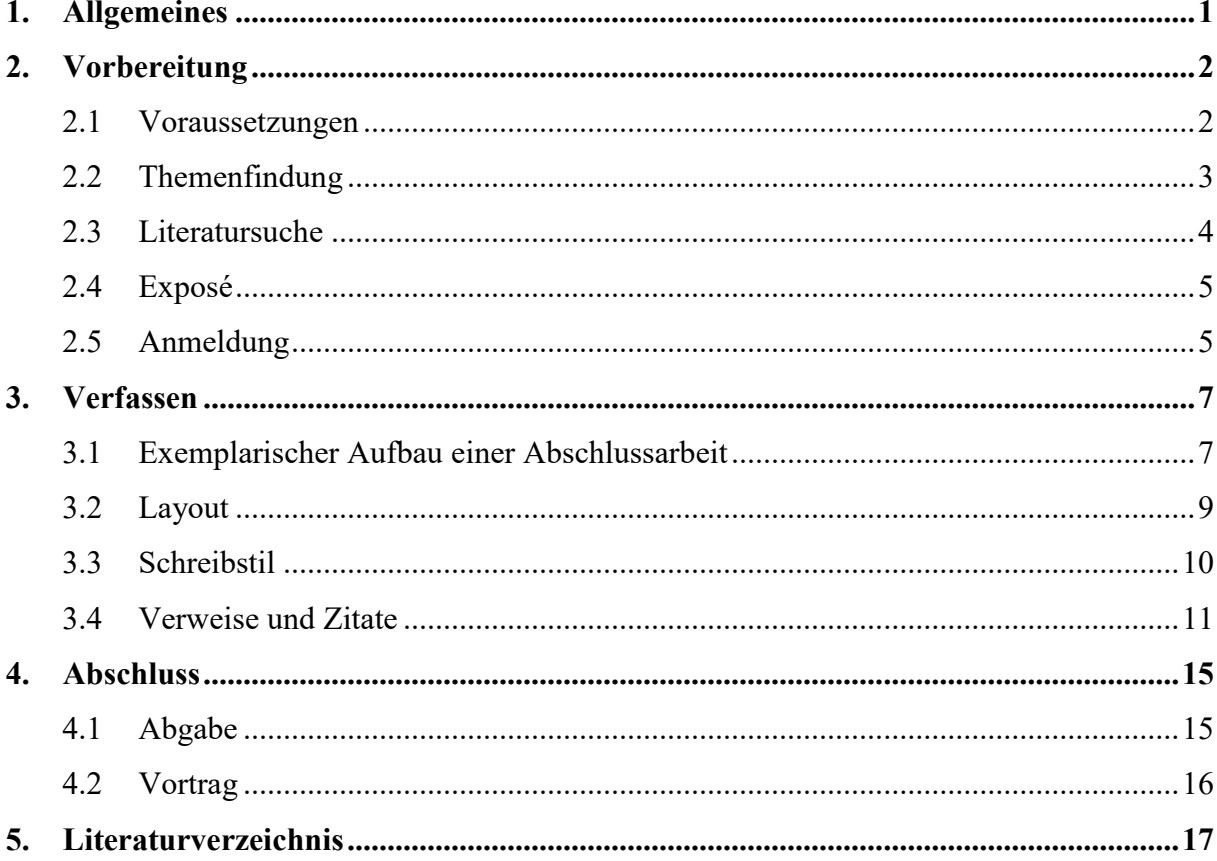

## <span id="page-2-0"></span>**1. Allgemeines**

Der Leitfaden bereitet Studierende auf eine erfolgreiche Abschlussarbeit an der Professur Unternehmensführung vor. Vom potenziellen Interesse an einer Abschlussarbeit, über die formalen Voraussetzungen und der Bewerbung, bis hin zum Verfassen und der Abgabe der Abschlussarbeit sind in diesem Dokument die wichtigsten Informationen aufgeführt. [Tabelle 1](#page-2-1) gibt einen Überblick über die wichtigsten formalen Anforderungen verschiedener Studiengänge.

*Hinweis: Sollte es zu Unstimmigkeiten zwischen diesem Dokument und der Prüfungsordnung kommen, gilt stets die Regelung der Prüfungsordnung ihres jeweiligen Studiengangs.* 

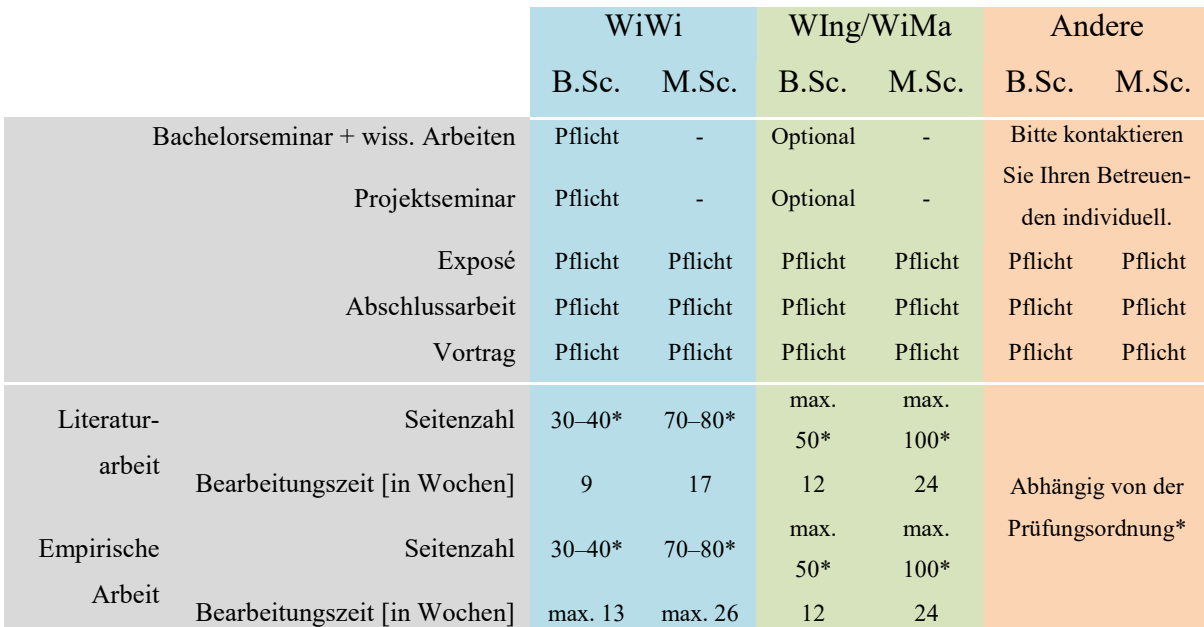

<span id="page-2-1"></span>Tabelle 1: Übersicht der Anforderungen verschiedener Studiengänge (Stand: 14. Februar 2022).

\* Alle Seitenzahlen verstehen sich inklusive Abbildungen und Tabellen.

### <span id="page-3-0"></span>**2. Vorbereitung**

#### <span id="page-3-1"></span>**Voraussetzungen**

*Für Studierende der Bachelorstudiengänge in Wirtschaftswissenschaften gilt:*

Bei Bachelorarbeiten wird Studierenden die Teilnahme an einem Bachelorseminar der Professur Unternehmensführung und dem Seminar "wissenschaftliches Arbeiten" an der Professur Unternehmensführung empfohlen. Das Seminar zum wissenschaftlichen Arbeiten hilft Studierenden dabei, die Seminararbeit zu verfassen und erste Eindrücke der Ausfertigung einer Bachelorarbeit zu erlangen. Idealerweise besuchen Studierende beide Veranstaltungen ein Semester vor der Abschlussarbeit.

Die Teilnahme am Projektseminar an der Professur Unternehmensführung ist verpflichtend. Im Projektseminar wird das Thema für die Bachelorarbeit konkretisiert. Durch die Ausarbeitung eines Exposés werden Studierende gezielt auf die Bachelorarbeit vorbereitet. Daher muss das Projektseminar im gleichen Semester wie die Abschlussarbeit belegt werden. Die Themen für das Projektseminar werden mit der Bewerbungsfrist ausgeschrieben. Studierende bewerben sich mit ausgefülltem Bewerbungsbogen inkl. Themenauswahl, Lebenslauf, Motivationsschreiben, Nachweis über Englischkenntnisse und aktuellem Notenspiegel (Abitur, Bachelor). Nach Ablauf der Frist werden Zu- und Absagen verschickt. Die Zusagen müssen von Studierenden verpflichtend bestätigt werden. Andernfalls wird der Platz ggf. an Studierende im Nachrückverfahren vergeben.

Weitere formale Voraussetzungen finden Studierende in den Prüfungsordnungen des jeweiligen Studiengangs.

*Für Studierende der Bachelorstudiengänge Wirtschaftsingenieurwesen und Wirtschaftsmathematik sowie andere (bspw. angewandter Informatik) Bachelorstudiengänge und aller Masterstudiengänge gilt:*

Ein ausgearbeitetes **Exposé**, das die Anforderungen aus Abschnitt [2.4](#page-6-0) erfüllt, reicht als Voraussetzung für eine Abschlussarbeit aus. Trotzdem wird eine Teilnahme am Seminar "wissenschaftliches Arbeiten" an der Professur Unternehmensführung empfohlen.

*Checkliste für die Vorbereitung der Abschlussarbeit:*

- □ Voraussetzungen laut Prüfungsordnung sind geklärt.
- □ Für WiWi-Bachelor: Bewerbung für das Projektseminar erfolgreich.
- □ Ggf. Abstimmung eigener Fragestellung mit möglichem Betreuenden.

## <span id="page-4-0"></span>2.2 Themenfindung

Jede wissenschaftliche Arbeit hat das Ziel, einen Beitrag zum wissenschaftlichen Erkenntnisstand zu leisten. Dazu muss eine Fragestellung formuliert werden, die den bisherigen Stand der Forschung aufgreift und durch die Abschlussarbeit erweitert oder vertieft. [Abbildung 1](#page-4-1) gibt einen Überblick verschiedener Fragetypen einer möglichen wissenschaftlichen Arbeit. Das Thema und die forschungsleitenden Fragestellungen werden vom Studierenden und seinem Betreuenden im Rahmen des Exposés konkretisiert.

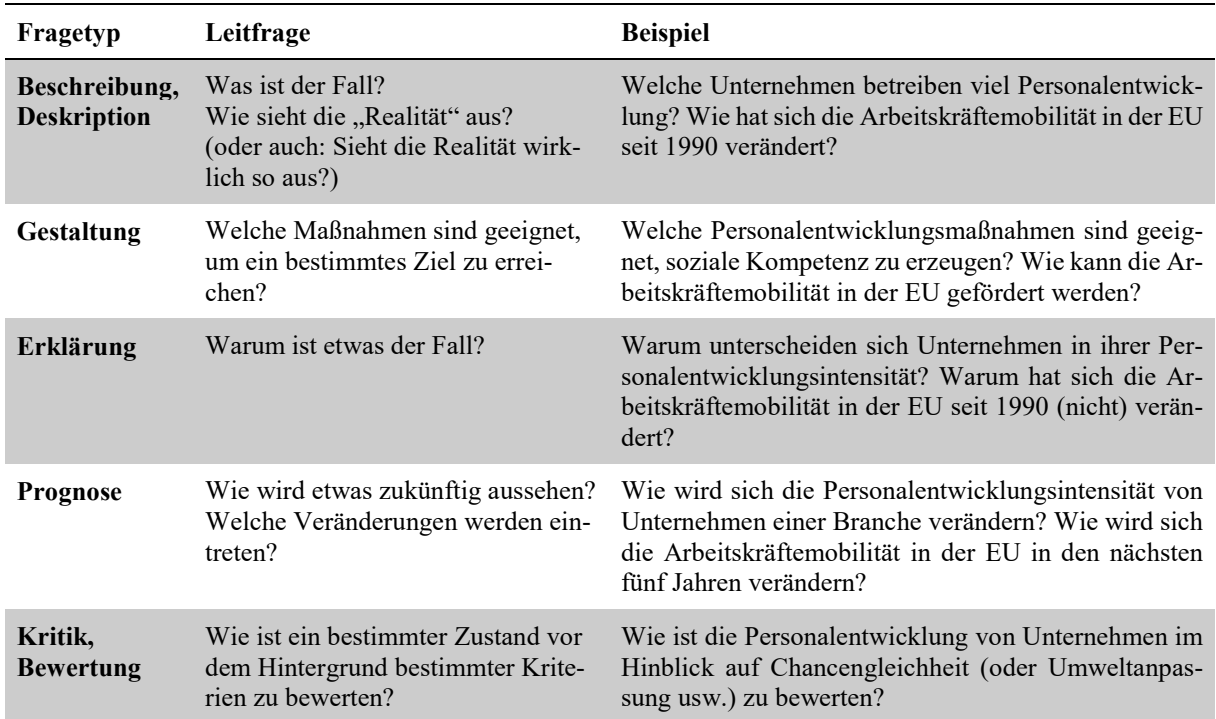

<span id="page-4-1"></span>Abbildung 1: Fragetypen (Bänsch & Alewell, 2013).

#### **Unternehmenskooperation**

Das Themenfeld der Abschlussarbeit wird vom Betreuenden vorgegeben. Die Themenfindung kann auch von Studierenden eigenständig vorgeschlagen oder in Ausnahmefällen in Kooperation mit Unternehmen erarbeitet werden. In jedem Fall müssen die Anforderungen einer wissenschaftlichen Arbeit erfüllt sein:

 Die Fragestellung muss im wissenschaftlichen Kontext inhaltlich relevant und aktuell sein.

- Sie muss außerdem auf einen Beitrag zum wissenschaftlichen Erkenntnisstand zielen.
- Inhaltlich ist eine Orientierung an den Schwerpunkten der Professur zu empfehlen.
- Das Thema sollte nach den obigen Anforderungen ausgearbeitet, in einem Motivationsschreiben begründet und mit dem Betreuenden frühzeitig kommuniziert werden.

Bitte richten Sie ihren Themenvorschlag mit Lebenslauf und aktuellem Notenauszug an das Sekretariat: [uf.wiwi@tu-dortmund.de.](mailto:uf.wiwi@tu-dortmund.de)

#### **Rolle des Betreuenden**

Studierende werden in der Erstellung ihrer Abschlussarbeit von einem Betreuenden (Professor oder wissenschaftlich Mitarbeitenden) betreut. Da es sich um eine eigenständige wissenschaftliche Qualifikationsleistung handelt, nimmt der Betreuende nur eine unterstützende Funktion ein. Vom Studierenden wird Eigeninitiative und selbstständiges Arbeiten erwartet.

Es liegt in der Verantwortung des Studierenden, die Sprechstunden des Betreuenden wahrzunehmen und Feedback einzuholen. Um eine konstruktive Zusammenarbeit mit dem Betreuenden gewährleisten zu können, sollten Gespräche vorher strukturiert werden und die Fragestellungen eindeutig sein. Tipps zur Kommunikation mit dem Betreuenden und weiteren Themen wie Selbst- und Zeitmanagement findet sich in Bergener, Clever & Stein (2018).

#### <span id="page-5-0"></span>**Literatursuche**

Zur Literatursuche können Studierende das [Angebot der Universitätsbibliothek](https://www.ub.tu-dortmund.de/) der TU Dortmund nutzen. Über die elektronische Literatursuche haben Studierende zusätzlich zu den physisch vorhandenen Büchern auch Zugriff auf eine große Anzahl an E-Books. Sollte eine bestimmte Quelle über die elektronische Literatursuche nicht verfügbar sein, haben Studierende die Möglichkeit eine Fernleihe zu beantragen oder einen Anschaffungsvorschlag abzugeben.

Zusätzlich haben Studierende über die Seite der Bibliothek der TU Dortmund Zugriff auf relevante Datenbanken (wie Scopus, JSTOR, EBSCOhost oder OECDiLibrary). Eine Liste ist [hier](https://dbis.uni-regensburg.de/dbinfo/dbliste.php?bib_id=ubdo&colors=63&ocolors=40&lett=f&gebiete=28) zu finden. Die Universitätsbibliothek bietet darüber hinaus [Kurse](https://www.ub.tu-dortmund.de/kurse/hiwis.html) zu "Suchstrategien, Rechercheinstrumenten, Beschaffung, Bewertung und Verarbeitung von Literatur" an.

In empirischen Arbeiten können Studierende auf das Angebot des Bereichs der [Statisti](https://sbaz.zhb.tu-dortmund.de/angebote/)[sche Beratung und Analyse](https://sbaz.zhb.tu-dortmund.de/angebote/) zurückgreifen. Der Bereich Statistische Beratung und Analyse berät und unterstützt bei allen statistischen Fragestellungen und Problemen. Insbesondere bei der Planung und Durchführung von empirischen Projekten, bei der Auswahl der geeigneten statistischen Methoden sowie der Interpretation der Analyseresultate und der Formulierung der statistischen Ergebnisse.

## <span id="page-6-0"></span>**Exposé**

Das Thema und die dahinterstehende Fragestellung müssen nicht nur den wissenschaftlichen Ansprüchen genügen, sondern stellen auch gleichzeitig den zentralen Ausgangspunkt für die Bearbeitung des Themas dar.

Das Exposé kann als "Blaupause" der Abschlussarbeit verstanden werden. Es soll Studierenden bei der Strukturierung und Einordnung des Themas bzw. der Fragestellung helfen. Durch das Exposé zeigt der Studierende dem Betreuenden, dass er sich mit dem Thema auseinandergesetzt hat und welche Bestandteile seine Abschlussarbeit im Wesentlichen enthalten wird.

Das Exposé umfasst für Bachelorstudierende Wirtschaftswissenschaften als Teil des Projektseminars 8–10 Seiten und für alle anderen Studierende 3–5 Seiten und sollte...

- die Motivation für das Thema begründen,
- die zentralen Forschungsfragen vorstellen,
- die Forschungsmethode beschreiben,
- einen Überblick verfügbarer Daten aufzeigen,
- das erwartete Ergebnis bzw. die Zielsetzung erläutern,
- eine vorläufige Gliederung der Abschlussarbeit einschließen,
- einen Ausblick auf relevante Quellen für die Arbeit geben
- und ein Literaturverzeichnis enthalten, welches die verwendeten Quellen beinhaltet.

Das ausgearbeitete Exposé wird mit dem Betreuenden besprochen. Dem Exposé sollte ein Zeitplan für die Erstellung der Abschlussarbeit beigefügt werden. Für Studierende der Wirtschaftswissenschaften ist das Exposé prüfungsrelevant und wird benotet. Die Bearbeitungszeit dafür beträgt vier Wochen. Wenn das Exposé den obigen Anforderungen genügt (Bewertung mit mindestens 4,0), kann die Abschlussarbeit formal angemeldet werden.

## <span id="page-6-1"></span>2.5 Anmeldung

Nachdem das Exposé in Absprache mit dem Betreuenden final ausgearbeitet wurde, meldet der Lehrstuhl die Abschlussarbeit beim Prüfungsamt an (dies gilt ausschließlich für WiWis, Bewerber aus anderen Fachrichtungen müssen alle Unterlagen von ihrem jeweiligen Prüfungsamt eigenständig beschaffen und vorlegen). Die Bearbeitungszeit startet ca. zwei Wochen nach der Anmeldung. Die Bearbeitungszeit hängt vom jeweiligen Studiengang, der Art der Arbeit und der Forschungsmethode ab.

Weitere Informationen finden sich in der Prüfungsordnung der jeweiligen Studiengänge.

*Checkliste für die Anmeldung der Abschlussarbeit:*

- **Thema wurde in Absprache mit dem Betreuenden gefunden.**
- Exposé wurde ausgearbeitet und mit dem Betreuenden durchgesprochen und mit mindestens 4,0 bewertet.
- Formale Anmeldung beim Prüfungsamt ist erfolgt.

## <span id="page-8-0"></span>**3. Verfassen**

## <span id="page-8-1"></span>**Exemplarischer Aufbau einer Abschlussarbeit**

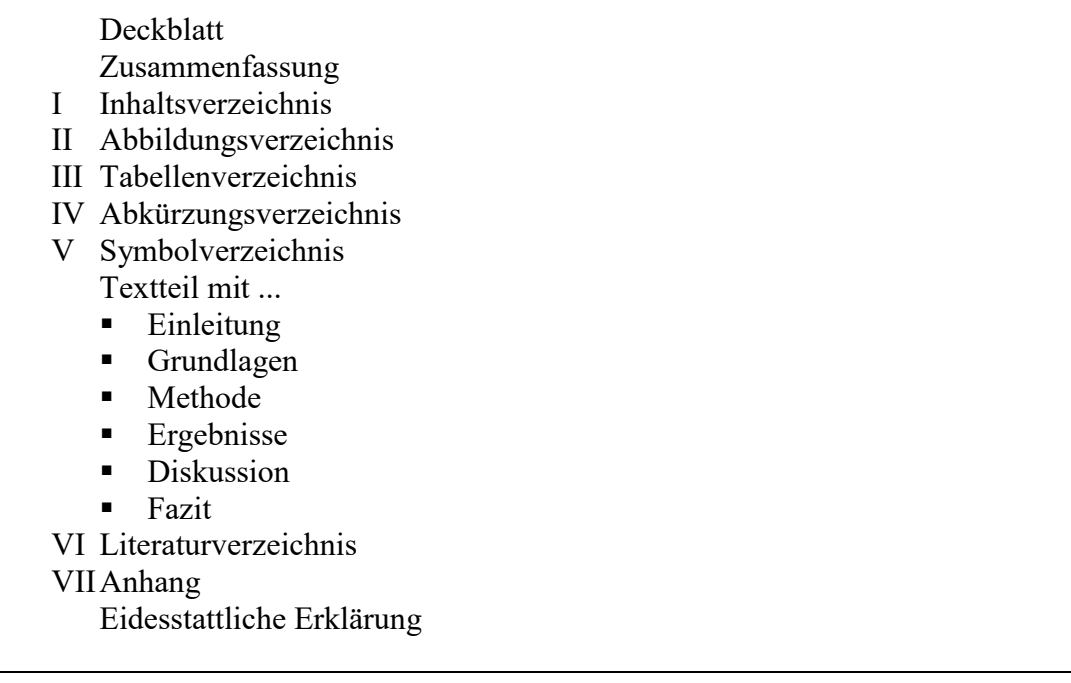

Abbildung 2: Beispielhafter Aufbau der Abschlussarbeit.

Das **Deckblatt** ist die erste Seite der Abschlussarbeit und sollte grundsätzlich folgende Informationen beinhalten:

- Name und ggf. Logo der TU Dortmund
- Name der Fakultät Wirtschaftswissenschaften
- Name der Professur Unternehmensführung
- **Titel der Arbeit**
- Typ der Arbeit (Bachelorarbeit, Masterarbeit, ...)
- Namen der Erst- und Zweitprüfer
- Name, Matrikelnummer, Studiengang, Fakultät und Adresse des Verfassers
- **Anmelde- und Abgabedatum**

Die Zusammenfassung (engl. auch "Abstract" genannt) gibt dem Leser einen kurzen Überblick über die Inhalte der Abschlussarbeit und geht auf die Zielsetzung, die zentrale Fragestellung, das methodische Vorgehen, die relevanten Ergebnisse und das Fazit ein. Die Zusammenfassung muss *sowohl in deutscher als auch in englischer Sprache* verfasst werden (unabhängig von der Sprache der Arbeit). Für die Zusammenfassung gelten die Richtlinien der Emerald Publishing (2020). Die Zusammenfassung soll ca. eine halbe Seite umfassen und wird zwischen Deckblatt und Inhaltsverzeichnis auf jeweils einer separaten Seite eingefügt.

Das **Inhaltsverzeichnis** gibt einen kurzen Überblick über alle Abschnitte der Abschlussarbeit. Der inhaltliche Teil wird durch die Abschnittsüberschriften (z.B. 1./1.1) und die zugehörige Seitenzahl in arabischer Nummerierung repräsentiert. Vor und nach dem inhaltlichen Teil werden die Verzeichnisse zu Abbildungen, Tabellen, Abkürzungen und Symbolen sowie das Literaturverzeichnis und der Anhang mit römischen Seitenzahlen gelistet. Hierbei wird die automatische Verzeichnis-Funktion von Microsoft Word empfohlen.

Das **Abbildungsverzeichnis** (und analog das **Tabellenverzeichnis**) gibt einen Überblick über alle Abbildungen der Abschlussarbeit und listet diese mit der laufenden Nummer (Abbildung 1, Abbildung 2, ... bzw. Tabelle 1, Tabelle 2, ...) der Bezeichnung und der zugehörigen Seitenzahl auf. Da die meisten Abschlussarbeiten mehrere Abbildungen enthalten, ist das Abbildungsverzeichnis ein sinnvoller Bestandteil der Arbeit. Ein Beispiel für das Abbildungsverzeichnis findet sich am Anfang dieses Dokuments.

Im **Abkürzungsverzeichnis** werden alle fachspezifischen Abkürzungen in alphabetischer Reihenfolge aufgenommen, insbesondere Abkürzungen von Zeitschriften, Organisationen, Verbänden und Gesetzestexten. Nicht aufgenommen werden gängige Abkürzungen wie u.a., Bsp., Abb., d.h., etc. Abkürzungen dürfen im Text erst ohne weitere Erläuterung verwendet werden, wenn sie einmal im Text mit voller Erklärung als Abkürzung eingeführt worden sind.

Im **Symbolverzeichnis** werden verwendete Variablen und mathematische Formeln, sofern vorhanden, in alphabetischer Reihenfolge gelistet. Symbole dürfen im Text erst ohne weitere Erläuterung verwendet werden, wenn sie einmal im Text mit voller Erklärung als Abkürzung eingeführt worden sind.

Das **Literaturverzeichnis** enthält alle im Textteil zitierten Quellen (dementsprechend werden nicht im Textteil zitierte Quellen nicht im Literaturverzeichnis aufgeführt). Sie sind alphabetisch nach Verfassern und innerhalb eines Verfassers nach Erscheinungsjahr geordnet. Einzelpublikationen eines Autors werden vor Gemeinschaftspublikationen und neuere Veröffentlichungen vor älteren genannt. Bei mehreren Veröffentlichungen eines Verfassers im gleichen Jahr werden diese mit einem Zusatz zum Erscheinungsjahr gekennzeichnet (2008a; 2008b; …). Falls Quellen, die beispielsweise vom Internet / World Wide Web stammen, sind ebenfalls aufzuführen. Als Zitiertechnik wird die APA-Norm (6. Auflage) empfohlen, die in Abschnitt [3.4](#page-12-0) näher erläutert wird.

Das Literaturverzeichnis sollte nie manuell erstellt werden. Es sollte unbedingt eine Literaturverwaltungs-Software für eine konsistente und fehlerfreie Literaturarbeit genutzt werden. Für Studierende, die mit einem Windows-Betriebssystem arbeiten, bietet die TU Dortmund [kostenfreie Lizenzen für Citavi.](https://www.ub.tu-dortmund.de/literatursuche/literaturverwaltung.html) Studierende mit einem Betriebssystem von Mac OS können

auf die Programme Mendeley oder Endnote zurückgreifen. Trotz der Hilfe der Verwaltungsprogramme steht der Autor selbst in der Verantwortung, die Richtigkeit des Verzeichnisses und der Verweise sicherzustellen. Einen Überblick über relevante Literaturverwaltungsprogramme findet sich in Adam, Musiat, Stöhr & Wenz (2016). Bitte beachten Sie, dass die entsprechende Datei mit den Daten zu Literatur falls möglich gemeinsam mit der Arbeit einzureichen ist.

Nicht direkt in den Text gehörende Abbildungen, Tabellen und umfangreichere Ableitungen können im **Anhang** beigefügt werden. Der Anhang ist als solcher zu kennzeichnen. Die Seiten werden fortlaufend durchnummeriert, zählen aber nicht zum Gesamtumfang der Arbeit. Im Übrigen gelten auch für den Anhang die vorliegenden Richtlinien.

Am Ende jeder wissenschaftlichen Arbeit ist die **eidesstattliche Erklärung** beizufügen. Die jeweils aktuelle Fassung der eidesstattlichen Erklärung ist auf der Homepage der TU Dortmund zu finden.

Wir bitten Sie ebenfalls zusammen mit Ihrer Arbeit die **Einverständniserklärung zur Plagiatsprüfung** mit einzureichen. Diese finden Sie auf unserer Homepage.

### <span id="page-10-0"></span>**Layout**

Abgesehen vom Deckblatt ist jede Seite der Arbeit mit der Seitenzahl (unten rechts) zu nummerieren. In der Kopfzeile jeder Seite ist der Titel des Kapitels anzugeben. Die Seitenränder sind wie folgt einzustellen:

- $\blacksquare$  Oben: 2.5 cm
- Unten: 2 cm
- Rechts: 2 cm
- Links: 3 cm

Der Textteil ist mit einem 1,5-fachen Zeilenabstand (18 Punkte) zu schreiben. Fußnoten werden mit einzeiligem Abstand (12 Punkte) geschrieben. Der Textteil ist mit der Proportionalschrift Times New Roman oder einer adäquaten Serifenschrift mit der Schriftgröße von 12 Punkten zu erstellen. Notwendige Fußnoten werden in der gleichen Schriftart, aber mit einer Schriftgröße von 10 Punkten eingefügt. Die für die Fußnoten notwendige Nummerierung ist mit einer Schriftgröße von 8 Punkten in der gleichen Schriftart zu erstellen. Überschriften der ersten Ebene sind mit der Schriftgröße von 14 Punkten und fettgedruckt, die der zweiten Ebene mit der Schriftgröße von 12 Punkten und fettgedruckt und die der dritten Ebene ebenfalls mit der Schriftgröße von 12 Punkten jedoch nicht fettgedruckt zu erstellen. In der gesamten Arbeit ist durchgängig eine einheitliche Schriftart zu verwenden.

Grundsätzlich ist linksbündiger Flattersatz zu verwenden. Die erste Zeile jedes Absatzes ist eingerückt, außer der jeweilige Absatz folgt unmittelbar auf eine (Zwischen-)Überschrift. Die automatische Silbentrennung von Word bzw. manuelles Trennen ist zu empfehlen. Bei Hervorhebungen sind KAPITÄLCHEN, VERSALIEN, Unterstreichungen, g e s p e r r t e sowie *MEHRFACHFORMATIERUNGEN* möglichst zu vermeiden. Sie sollten sich auf *kursiv* und **fett** als Hervorhebungsstil beschränken. Bei Verwendung von Spiegelstrichen ist darauf zu achten, dass ein korrekter Satz erhalten bleibt.

Für die Erstellung der Abschlussarbeit wird Microsoft Word empfohlen. Alternativ können natürlich auch andere Textprogramme (z. B. LaTeX) genutzt werden, solange eine editierbare Version der Arbeit (z. B. rtf) erstellt und abgegeben werden kann (s. Abgabe).

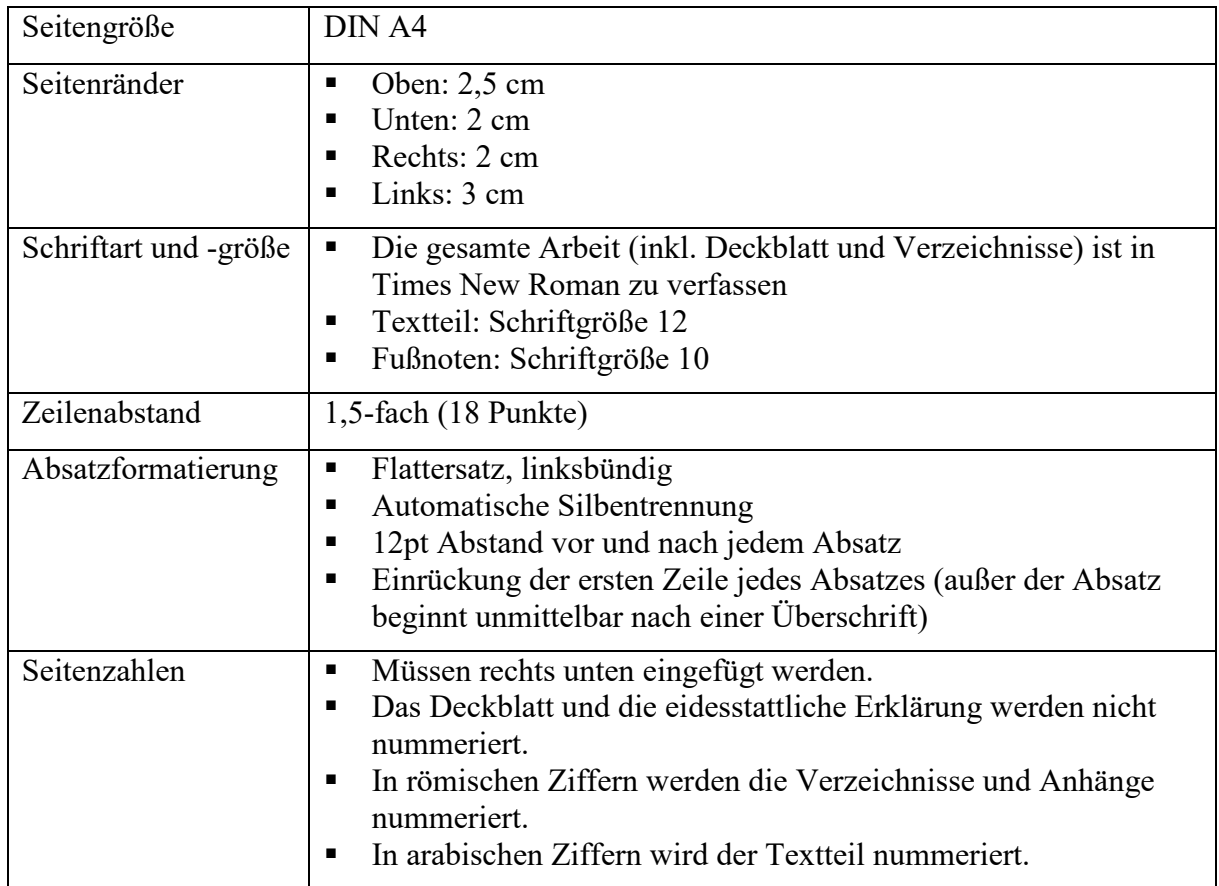

Tabelle 2: Überblick Layouteinstellungen.

### <span id="page-11-0"></span>**Schreibstil**

Eine wissenschaftliche Arbeit muss in seiner Argumentationslinie einen roten Faden aufzeigen und für den Leser nachvollziehbar sein. Daher sollten Sätze aufeinander aufbauen und

eine logische Kette ergeben. Bindewörter zwischen den Sätzen stellen die Beziehung zwischen den Aussagen dar und helfen dem Leser beim Verständnis. Bei längeren Aufzählungen sind Nummerierungen oder Spiegelstriche zu verwenden.

Der Schreibstil einer wissenschaftlichen Arbeit ist eindeutig und präzise. Die Aussagen sind in kurzen Sätzen und wenigen Verschachtelungen zu verfassen. Redundanzen sowie Füllwörter (z. B. vielleicht, oft, eher, häufig, manchmal, ziemlich, etc.) sind im Regelfall zu vermeiden oder genauer zu erläutern (z.B. "Die Literatur nähert sich dem Thema häufig aus der Perspektive der Agency Theory. Eine Ausnahme bilden die wenigen Arbeiten, welche die Perspektive der Resource Dependence Theory einnehmen."). Gelegentlich dürfen Klammern verwendet werden (z. B. können Zahlen angegeben werden).

Beim Schreiben ist auf die Verwendung sogenannter "Topic Sentences" zu achten. Absätze, die aus nur einem Satz bestehen, sind dringend zu vermeiden. Ebenso sollten keine Leerzeilen zwischen Absätzen bestehen.

Die [Regeln guter wissenschaftlicher Praxis](https://www.tu-dortmund.de/storages/tu_website/Referat_2/Forschung_Hauptauftritt/gwp/190219_Regeln_wissenschaftlicher_Praxis_DE.pdf) der TU Dortmund sind einzuhalten. Weiterhin gilt als wissenschaftliche Konvention, Anglizismen zu vermeiden und Fachbegriffe aus anderen Sprachen in Anführungszeichen zu setzen. Fußnoten können den Lesefluss erleichtern, sollten aber dosiert eingesetzt werden. Zudem sollte ein Abschnitt mindestens eine halbe Seite Text umfassen.

Die Abschlussarbeit kann grundsätzlich sowohl in der deutschen als auch in der englischen Sprache verfasst werden. Bitte beachten Sie beim Verfassen der Arbeit in englischer Sprache die entsprechenden Orthographieregeln. Insbesondere sind korrekte Anführungszeichen zu verwenden (im Englischen "" statt " " im Deutschen) und Interpunktion bei direkten Zitaten grundsätzlich in die Anführungszeichen zu ziehen (The style guide says that this is "the only right way.").

#### <span id="page-12-0"></span>**Verweise und Zitate**

Die Regeln guter wissenschaftlicher Praxis geben insbesondere die Kennzeichnung von fremden Gedanken vor. Sollte gegen die Verweispflicht verstoßen werden, wird die Arbeit mit der Note "mangelhaft" bewertet und gilt als "nicht bestanden". In diesem Abschnitt wird die Zitiertechnik nach der Norm der American Psychological Association (2020) vorgestellt und für die Abschlussarbeit empfohlen.

Grundsätzlich hängt die korrekte Zitation von verschiedenen Faktoren wie Quellentyp (Buch, Artikel aus Zeitschrift, Internetquelle, ...), Anzahl der Autoren und der Zitierart (direkt vs. indirekt) ab. Im Anschluss an die zu zitierende Textstelle wird in Klammern der Nachname des Autors, das Erscheinungsjahr der Quelle, die entsprechende Seitenzahl angegeben. Bei der Angabe einer einzelnen Seite wird die Abkürzung "p. X", bei mehreren Seiten die Abkürzung "pp. X-X" verwendet.

Zusätzlich zum Verweis im Text ist eine Übersicht im Literaturverzeichnis zu führen. Nachfolgend werden die gängigsten Verweise gemäß APA-Norm (6. Auflage) vorgestellt.

*Hinweis: Dieses Dokument erhebt keinen Anspruch auf Vollständigkeit. Verweistechniken, die in diesem Dokument nicht thematisiert werden, können im Internet recherchiert oder beim Betreuenden erfragt werden.*

#### **Zitierart**

Direkt: According to Wiesche, Jurisch, Yetton & Krcmar (2017, p. 689) there is "no single unique approach to the practice of GTM-based research."

Indirekt: Wiesche, Jurisch, Yetton & Krcmar (2017, p. 689) showed that the practice of research based on the Grounded Theory Methodology has more than one approach.

#### **Anzahl der Autoren**

Bei *einem* Autor wird nur der Nachname und das Jahr genannt. (Nachname, Jahr, p. X) Bei *zwei* Autoren werden die Nachnamen und das Jahr genannt. (Nachname & Nachname, Jahr, p. X)

Bei *drei bis fünf* Autoren werden die Nachnamen und das Jahr einmalig genannt (Nachname, Nachname, Nachname, Nachname, & Nachname, 2017, p. X) und im weiteren Verlauf der Arbeit mit "et al." abgekürzt (Nachname et al., 2017, p. X).

Bei sechs oder mehr Autoren wird bereits ab der ersten Nennung die Abkürzung "et al." verwendet (Nachname et al., 2017, p. X).

Im *Literaturverzeichnis* werden, unabhängig von der Anzahl der Autoren, immer alle Autoren mit Nachnamen und Initialen genannt.

#### **Mehr als eine Zitation in der Textpassage**

Bei mehr als einer Zitation in einer Textpassage werden die Verweise durch ein Semikolon getrennt (Nachname, Jahr; Nachname, Jahr).

#### **Literaturverzeichnis**

## Quellentyp: Buch

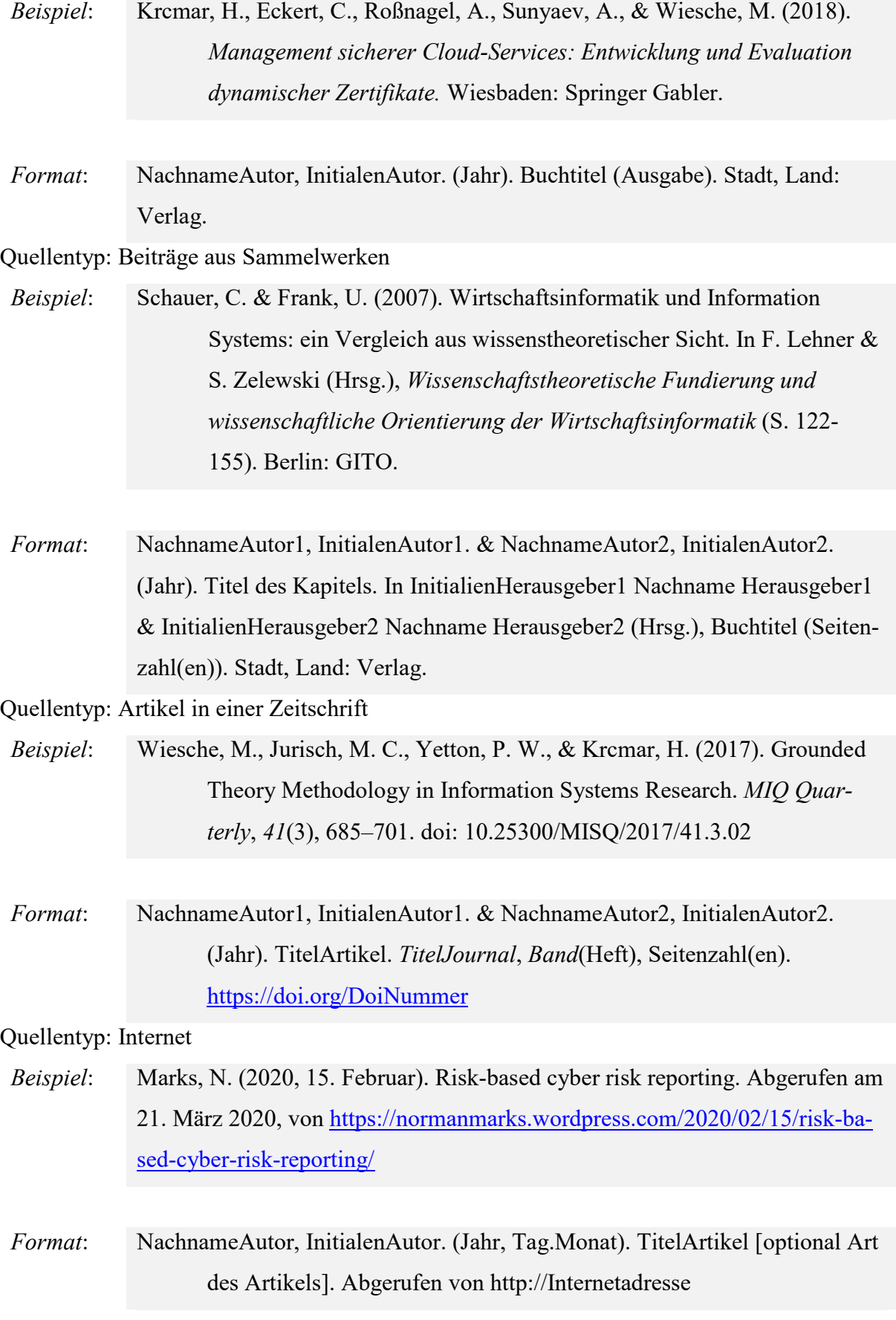

#### **Abbildungen und Tabellen**

Abbildungen und Tabellen helfen bei der Strukturierung der Arbeit und der Visualisierung und Zusammenfassung von Kernaussagen. Neben dem Erstellen eigener Abbildungen können Abbildungen aus wissenschaftlichen Quellen verwendet werden. Allerdings sollten diese korrekt zitiert und nicht per Scan oder Screenshot eingefügt, sondern selbst erstellt werden (z. B. in Microsoft Visio oder PowerPoint). Für Abbildungen gibt es unterschiedliche Verweistechniken, die in [Tabelle 3](#page-15-0) aufgeführt sind.

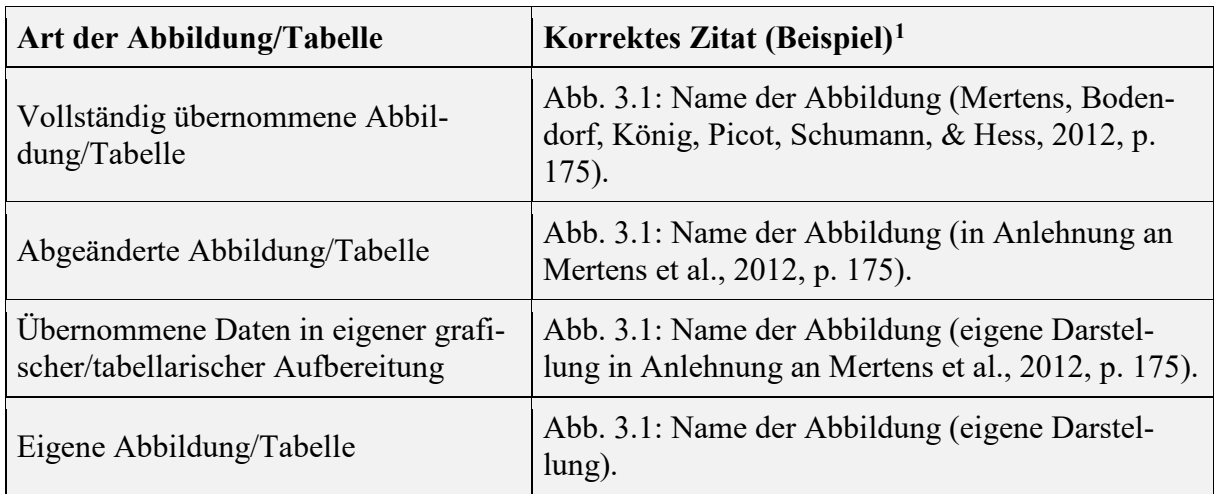

<span id="page-15-0"></span>Tabelle 3: Übersicht Zitieren von Abbildungen/Tabellen (Professur Unternehmensführung, TU Dortmund, 2019).

## **Gendern**

Während der gesamten Arbeit dürfen die bisher gängigen Geschlechterformen (z.B. Unternehmer, Manager etc.) angewendet werden. Es kann einmalig ein kurzer Verweis aufgenommen werden, dass die jeweils genannte Form fortan für sämtliche Geschlechter gilt.

Beispielformulierung:

<u>.</u>

"Wurden in dieser Arbeit bestimmte Begriffe, die sich auf eine Personengruppe beziehen, nur in männlicher Form verwendet, so geschah dies ausschließlich aus Gründen der Lesbarkeit. Die Begriffe gelten für alle Geschlechter."

<span id="page-15-1"></span><sup>&</sup>lt;sup>1</sup> Die Beispiele sind für Abbildungen erstellt. Bei Tabellen folgen die Verweise analogen Zitierregeln.

## <span id="page-16-0"></span>**4. Abschluss**

## <span id="page-16-1"></span>**Abgabe**

Die Arbeit muss spätestens am Tag des Abgabedatums über das digitale Einreichungsverfahren ExaBase im BOSS-System abgegeben werden. Die Verlängerung der Abgabefrist kann nur in Krankheitsfällen mit Attestpflicht erfolgen.

Folgende Dateien sind abzugeben:

- 01 Elektronische Fassung der Arbeit (PDF und editierbare Version, docx/rtf)
- 02 Daten (Rohdaten und Arbeitsdatei für die finale Analyse bei empirischen Arbeiten)
- 03 Literatur (inkl. Quelldatei der Literaturverwaltungssoftware falls möglich)
- 04 Softwarecode (wenn verwendet)
- 05 Sonstiges

Zusätzlich zur digitalen Abgabe über ExaBase ist dem oder der Betreuenden die elektro-

nische Fassung der Arbeit als PDF per E-Mail zukommen zu lassen.

*Checkliste vor Abgabe der Arbeit:*

- □ Ist die Kurzzusammenfassung (Abstract) auf Deutsch *und* Englisch vorhanden?
- □ Sind alle Verweise erwähnt?
- □ Sind die Verweise korrekt zitiert?
- □ Sind alle Verweise im Literaturverzeichnis zu finden?
- □ Wurde die Arbeit korrekturgelesen?
- □ Wurden Rechtschreib- und Kommafehler beseitigt?
- □ Wurden Füllwörter (häufig, oft, vielleicht, eher…) entfernt?
- □ Wurden Redundanzen vermieden?
- □ Sind Ausdrücke einheitlich verwendet?
- □ Ist der rote Faden klar?
- $\Box$  Sind die Übergänge zwischen Kapiteln flüssig und sinnvoll?
- □ Sind Tabellen im Text erwähnt? Sind sie von sich aus verständlich?
- □ Wurde das Layout nochmals überprüft?
- □ Sind Umbrüche insb. bei Überschriften und Tabellen sinnvoll gesetzt?
- □ Sind Verweise im Text auf Abbildungen, Tabellen, etc. mit richtigen Beschriftungen und Nummerierungen versehen?
- □ Sind Abbildungen in Microsoft Visio oder PowerPoint selbst erstellt?
- □ Wurden Seitenzahlen korrekt eingefügt?
- □ Sind Flattersatz, Zeilen- und Seitenumbrüche sowie Silbentrennungen fehlerfrei?
- □ Wurde an die eidesstattliche Erklärung gedacht?
- □ Ist die Einverständniserklärung zur Plagiatsprüfung beigefügt?
- □ Ist das Deckblatt inkl. Titel, Art (Bachelor-/Masterarbeit), Anmelde- und Abgabedatum sowie Namen der Betreuenden und die Angaben zur eigenen Person korrekt?

#### <span id="page-17-0"></span>**Vortrag**

Neben der eigentlichen Abschlussarbeit muss die Abschlussarbeit mit einem Vortrag verteidigt werden. Der Vortrag besteht aus einer **Präsentation** (15 Minuten), die eine Kurzvorstellung der Abschlussarbeit darstellt, und einer **Diskussionsrunde** (15 Minuten), in der die Inhalte der Präsentation und Arbeit diskutiert werden.

Der Vortrag zielt nicht auf die vollständige Wiedergabe der Arbeit ab. Im Hinblick auf die Präsentationszeit von 15 Minuten soll der Studierende **wesentliche Informationen und Ergebnisse** der Abschlussarbeit vorstellen. Dazu sollte begründet werden, warum das Thema für den aktuellen Forschungsstand relevant und was das Ziel der Arbeit ist. Zentraler Bestandteil des Vortrags sind (ausgewählte) Ergebnisse der Arbeit. Die Präsentation kann die Relevanz der Ergebnisse für die Forschung thematisieren und einen Ausblick geben. Neben diesen Hilfestellungen bleibt die Struktur des Vortrags dennoch individuell und hängt von dem Studierenden und seiner Arbeit ab. Die Präsentation kann bei Bedarf – mit genügend zeitlichem Vorlauf – mit dem Betreuenden diskutiert werden.

Der Vortrag wird in der Regel benotet. Die Gewichtung hängt von der Prüfungsordnung des jeweiligen Studiengangs ab.

Es ist die PowerPoint Vorlage der Professur für Unternehmensführung zu verwenden. Diese ist auf der Website der Professur oder unter folgendem Link abrufbar: <https://uf.wiwi.tu-dortmund.de/lehre/abschlussarbeiten/>

### <span id="page-18-0"></span>**5. Literaturverzeichnis**

- Adam, M., Musiat, J., Stöhr, M., & Wenz, C. (06. Dezember 2016). Abgerufen am 24. März 2020 von https://nbn-resolving.org/urn:nbn:de:bsz:14-qucosa2-77350
- American Psychological Association. (2020). Abgerufen am 24. März 2020 von https://apastyle.apa.org/
- Bänsch, A., & Alewell, D. (2013). *Wissenschaftliches Arbeiten.* Berlin, Boston: De Gruyter.
- Bergener, K., Clever, N., & Stein, A. (2018). *Wissenschaftliches Arbeiten im Wirtschaftsinformatik-Studium.* Berlin: Springer Gabler.
- Emerald Publishing. (2020). Abgerufen am 24. März 2020 von https://www.emeraldgrouppublishing.com/authors/guides/write/abstracts.htm
- Professur Unternehmensführung, TU Dortmund. (November 2019). *Webpräsenz der Professur Unternehmensführung an der Technischen Universität Dortmund.* Von https://www.wiwi.tu-dortmund.de/wiwi/uf/de/lehre/arbeiten/2019-11-13- WA\_Richtlinien\_Ueberarbeitung\_v101.pdf abgerufen